# TENTAMEN: Objektorienterade applikationer

## **Läs detta!**

- *Uppgifterna är inte avsiktligt ordnade efter svårighetsgrad.*
- Börja varje uppgift på ett nytt blad.
- Skriv ditt idnummer på varje blad (så att vi inte slarvar bort dem).
- **Skriv rent dina svar. Oläsliga svar r ä t t a s e j!**
- Programmen skall skrivas i Java 5, eller senare version, vara indenterade, renskrivna och i övrigt vara utformade enligt de principer som lärts ut i kursen.
- Onödigt komplicerade lösningar ger poängavdrag.
- Programkod som finns i tentamenstesen behöver ej upprepas.
- Givna deklarationer, parameterlistor, etc. får ej ändras, såvida inte annat sägs i uppgiften.
- Läs igenom tentamenstesen och förbered ev. frågor.

I en uppgift som består av flera delar får du använda dig av funktioner klasser etc. från tidigare deluppgifter, även om du inte löst dessa.

*Lycka till!* 

#### **Uppgift t 1**

a) Skriv Java-kod som definierar klasser och skapar objekt motsvararande UML-diagrammet

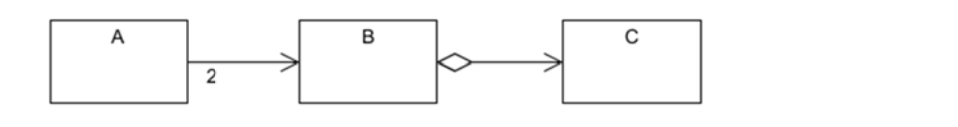

(3 p)

b) I ett enkelt hierarkiskt filsystem finns filtyperna textfil och katalog. En katalog kan innehålla noll eller flera filer. Ett känt designmönster som behandlats i kursen beskriver sådana strukturer. I en objektorienterad modell för filsystemet kan man modellera filtyperna med klasserna Fil, Textfil och Katalog. Rita ett klassdiagram som beskriver designmönstret tillämpat på dessa klasser. Diagrammet skall ha mönstrets namn som rubrik. ))<br>)))<br>))

(3 p)

### **Uppgift** 2

En CounterIterator fungerar precis som en vanlig iterator med skillnaden att den dessutom kan tala om hur många element som returnerats av next. Exempel:

```
Collection<Integer> coll = new LinkedList<>();
for ( int i = 3i i \rightarrow = 0i i-- )
coll.add(i);
CounterIterator<Integer> it = new CounterIterator<>(coll.iterator());
System.out.println("count=" + it.getCount());
while ( it.hasNext() ) {
int x = it.next();
System.out.println("x=" + x + ",count=" + it.getCount());
} 
Utskriften blir:
                 count=
=0 
                 x=3,co
ount=1 
                 x=2,co
ount=2 
                 x=1,co
ount=3 
                 x=0,co
ount=4
```
Konstruera klassen CounterIterator enligt designmönstret decorator. Om argumentet till konstruktorn är null skall undantaget IllegalArgumentException kastas. Gränssnittet Iterator finns i API. Om du tycker att det blir enklare får du definiera CounterIterator utan typparameter, dvs anta att iteratorn alltid hanterar en samling av heltal.

(8 p)

**Tentamen n**

#### **Uppgift** 3

I spelet "på håret" får man poäng genom att besvara frågor. För varje fråga visas tips på avtagande poängnivåer ner till 1 poäng. När man besvarat en fråga visas nästa fråga. Svarade man rätt adderas dessutom tipsets poäng till totalpoängen. Förbrukar man alla tips visas nästa fråga.

Ex. I denna variant finns tre olika frågor med fem tipsnivåer vardera. Ett scenario åt höger, och ett nedå åt.

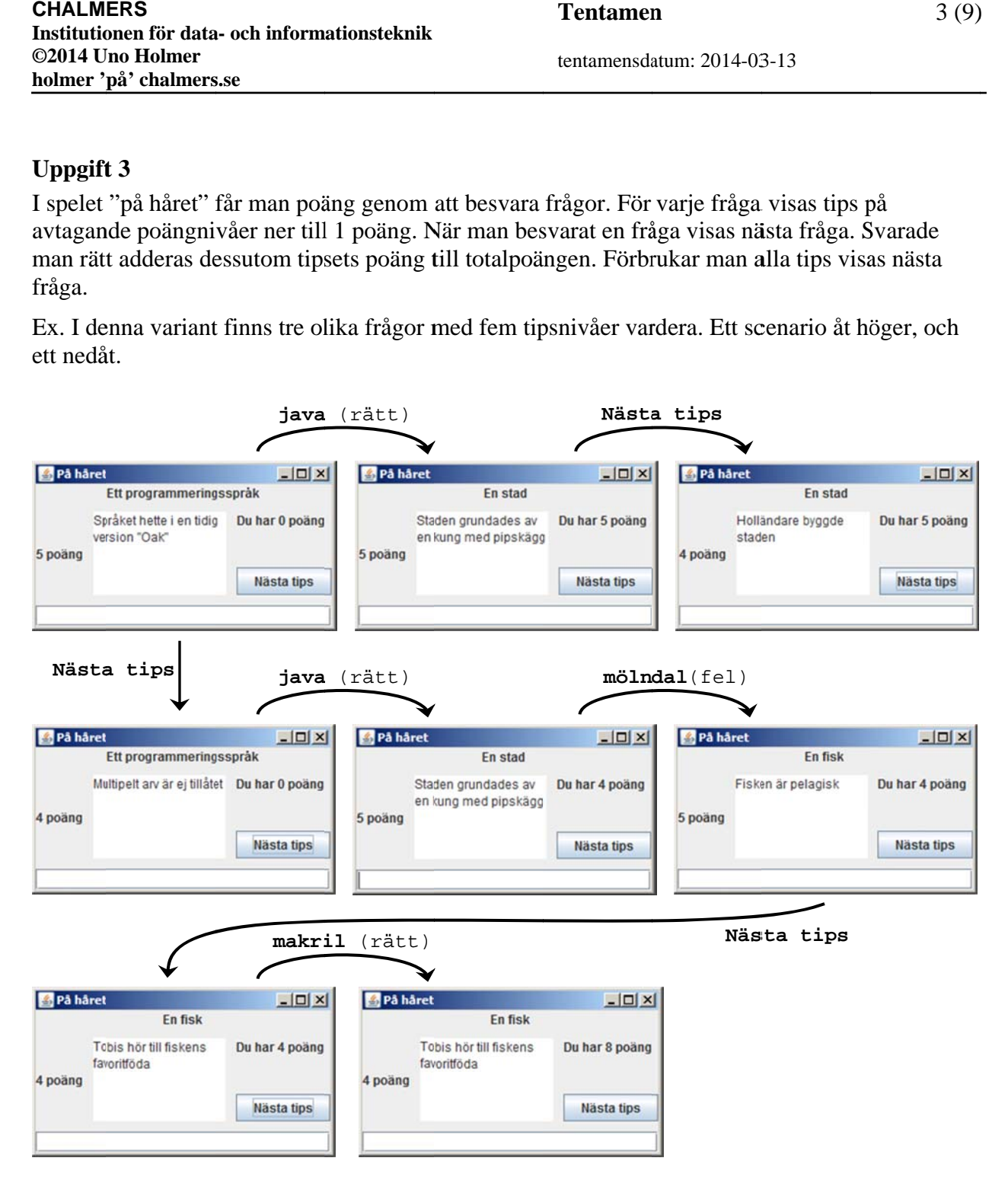

Det finns en påbörjad implementering av designen nedan, och uppgiften är att komplettera koden med MVC-struktur.

tentamensda atum: 2014-03 3-13

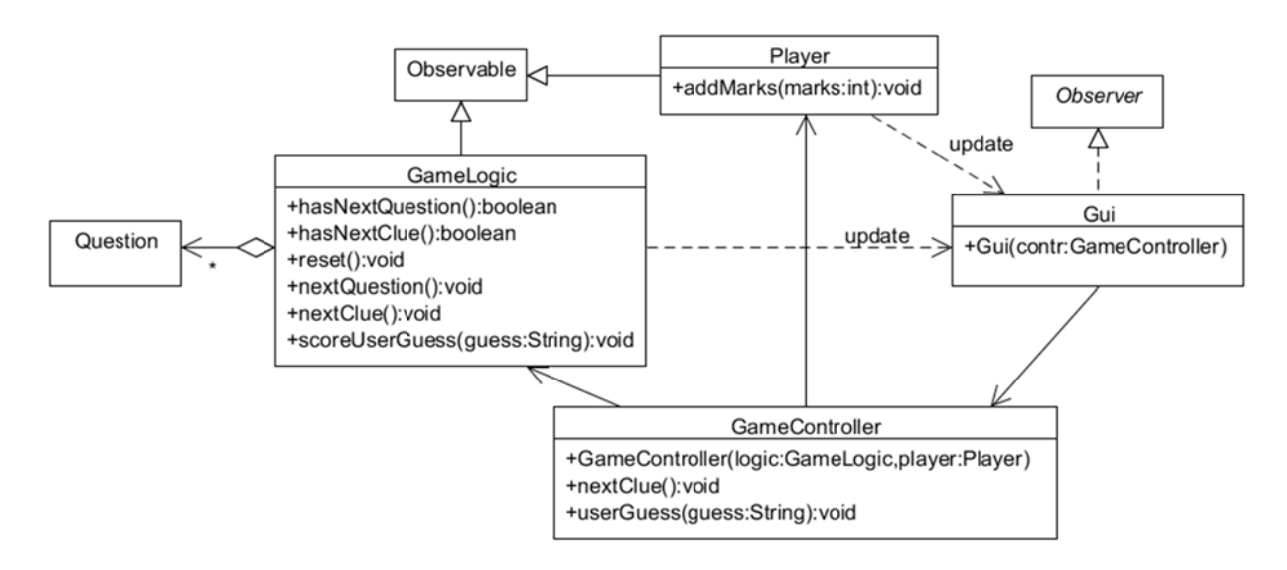

#### **Färdiga a klasser**

Klasserna Question, GameLogic och Player är färdiga och beskrivs kortfattat nedan. Endast de konstruktorer och metoder som behövs för att lösa uppgiften är medtagna.

**public c class** Q Question (färdig)

Lagrar en fråga, rätt svar samt ett antal tips. Klassen används internt av GameLogic.

```
public class GameLogic extends Observable (färdig)
```
Lagrar frågorna i ett antal Question-objekt. Klassen håller reda på vilken fråga som är aktuell, vilket tips som är aktuellt, samt tipsets poängnivå.

Kontruktor

```
public
c GameLog
gic()
```
Laddar frågorna från en fil.

*Metoder r*

```
public
c void re
eset()
```
Återgår till första frågan.

**public c boolean n** hasNext tQuestion( ()

Returnerar true om det finns fler frågor, false annars.

```
public
c boolean
n hasNext
tClue()
```
Returnerar true om det finns fler tips för aktuell fråga, false annars.

```
public void nextQuestion()
```
A Avancerar t till nästa frå åga.

```
public
c void ne
extClue()
```
Avancerar till nästa tips för aktuell fråga.

public int scoreUserGuess(String guess)

Returnerar aktuell tipspoäng om guess innehåller rätt svar på frågan, annars 0.

tentamensda atum: 2014-03 3-13

**Tentamen n**

Samtliga metoder utom de två accessmetoderna uppdaterar klassens observatörer. För reset, nextQuestion och nextClue skickas en kolonseparerad sträng på formen

<question>:<clue>:<level>

```
Exempel: "En stad: Holländare byggde staden: 4"
```
**public c class** P Player **ex xtends** Obs servable (färdig)

Lagrar spelarens poängsumma.

*Metoder r*

**public c void** ad ddMarks(**i int** marks) )

Adderar marks till spelarens poängsumma. Uppdaterar klassens observatörer med p poängsumm man i form a av ett heltal (int).

#### Uppgifter

Uppgiften är att konstruera kontrollklassen, komplettera Gui:t, samt skriva en main-metod som skapar och kopplar ihop objekt av lämpliga typer så att ett fungerande program erhålls.

- a) Implementera klassen GameController. Inför två metoder som kan anropas från Gui:t när användaren tryckt på knappen för nästa tips, respektive skrivit en gissning i textfältet längst ner i fönstret. GameController skall förmedla lämplig information till klasserna som den samarbetar med samt styra spelets kontrollflöde.
- b) Klas ssen Gui är påbörjad:

```
publ
lic class
Gui exten
nds JFrame
me ... 
{ 
 .
...
    private J
JLabel que
estionLabe
el = new
JLabel();
    private J
JLabel lev
velLabel =
= new JLa
bel(); 
    private JLabel marksLabel = new JLabel("Du har 0 poäng");
    private J
JButton ne
extButton 
 = new JB
utton("Nä
sta tips"
); 
    private J
JTextArea 
clueArea 
 = new JT
extArea(5
,15); 
    private J
JTextField
d guessFie
eld = new
w JTextFie
ld(15); 
    private GameController controller;
```
Vi bortser från hur fönsterlayouten skapas i denna uppgift. Konstruera de lyssnare som behövs och addera dem till lämpliga komponenter i fönstret. Komplettera med eventuell(a) metod(er) som krävs enligt klassdiagrammet. Nedan visas de olika Swing-komponenternas roller i fönstret: (5 p) ))))

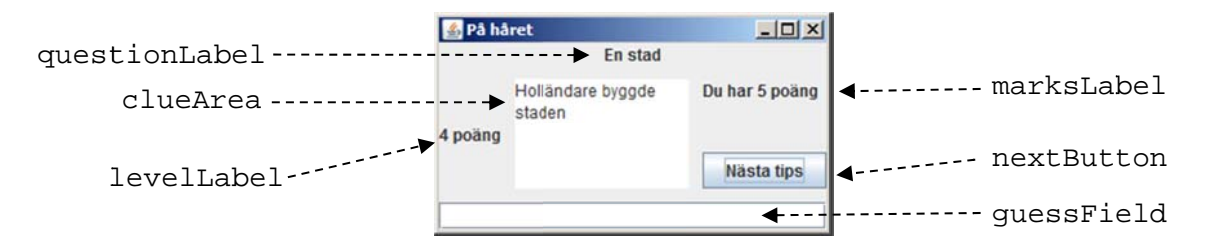

c) Skriv en main-metod som skapar och kopplar ihop objekt av lämpliga klasser så att ett fungerande "På håret"-program erhålls. (4 p)

(5 p)

**Tentamen n**

#### **Uppgift t 4**

En GPS-motagare lagrar med jämna mellanrum den mottagna geografiska koordinaten i en textfil med följande format:

 ${N/S}$  <grader> <minuter>  ${E/W}$  <grader> <minuter>

Exempel: N57 37.929 E11 36.068

På samma dator finns en server som på begäran från klienter läser innehållet i textfilen och skickar det till klienter som begär att få uppgiften. Mellan klienterna och servern finns en uppkopp plad förbind delse.

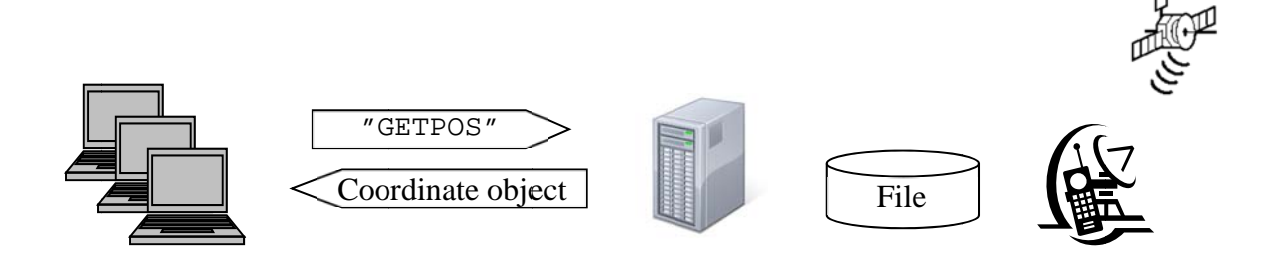

En klient begär att få den senast mottagna positionen genom att skicka strängen "GETPOS" till servern. Servern sänder då tillbaka ett objekt av typen GPSCoordinate. Mjukvaran beskrivs av följande klassdiagram:

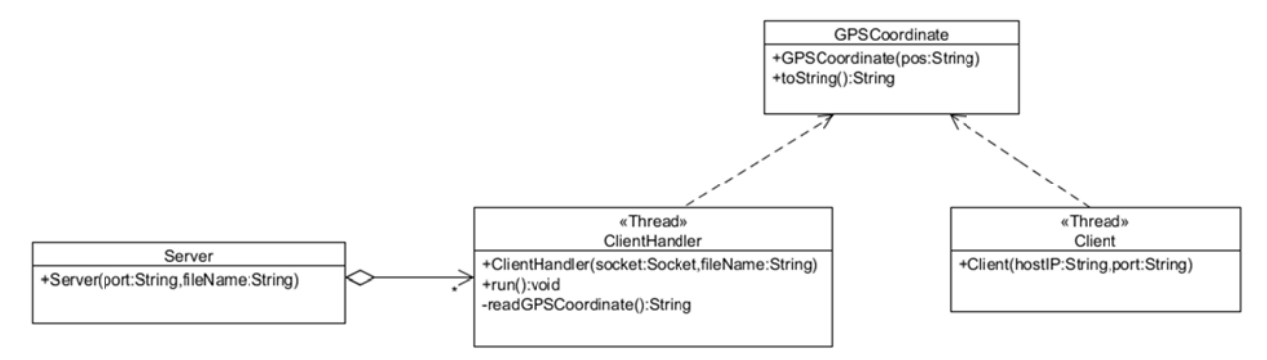

De tre undre klasserna skall konstrueras i uppgiften. Konstruktorn och metoden i GPSCoordinate beskrivs enklast med följande exempel:

String s = "N57 37.929 E11 36.068";

((new GPSCoordinate(s)).toString()).equals(s) ger true

**Tentamen**

- a) Implementera klassen Server som hanterar klienterna. För varje klient som ansluter skall en tråd av typen ClientHandler skapas. Konstruktorn skall ta portnumret som servern skall lyssna på, samt namnet på textfilen som innehåller GPS-koordinaten. Hantera undantag på lämpligt sätt.
- b) Implementera trådklassen ClientHandler. Klassen skall betjäna en klient via en uppkopplad förbindelse. Inparametrar till konstruktorn är socketen som skall användas för kommunikationen med klienten, samt namnet på textfilen som innehåller GPS-koordinaten. Tråden skall oupphörligt ta emot en sträng, och om denna är "GETPOS", hämta GPSkoordinaten från textfilen och returnera ett objekt av typen GPSCoordinate till klienten. För att läsa koordinatfilen kan du anta att klassen har den färdiga metoden

**private** String readGPSCoordinate()

Hantera undantag på lämpligt sätt.

c) Implementera trådklassen Client. Klassens konstruktor tar serverns IP-address och portnummer som inparametrar. Först skall tråden etablera en förbindelse med servern. Sedan skall den oupphörligt varje sekund skicka ett "GETPOS"-kommando till servern och därefter ta emot ett koordinatobjekt från servern. Innehållet i detta skall skrivas ut på skärmen. Hantera undantag på lämpligt sätt.

(7 p)

(6 p)

#### **Uppgift 5**

I ett program för bildbehandling implementeras olika grafiska filter med speciella filterklasser. Grundtypen för dessa är

```
public interface Filter { 
     void apply(Image im); 
}
```
Några implementerande subklasser är t.ex. RedFilter och BlueFilter. Metoden apply genomför den aktuella filtreringsfunktionen på bildobjektet im. I denna uppgift skall vi konstruera en klass som gör det möjligt att göra nya filterklasser tillgängliga för programmet, vilka kanske inte fanns när programmet skapades.

```
a) 
public class FilterFactory
```
Lagrar ett antal Filter-objekt i en intern tabell. Klassen kan på förfrågan returnera lagrade filter, eller ladda in ytterligare filter.

*Metoder* 

```
public void addFilter(Filter f)
```
Adderar f till tabellen.

```
public Filter getFilter(String name)
```
Returnerar ett filterobjekt med namnet name om det finns i tabellen, annars **null**.

```
public Filter loadFilter(String name)
```
Laddar filtret med namnet name och adderar det till tabellen om ett sådant finns i aktuell filkatalog. Det nya filtret returneras, eller **null** om inget fanns.

```
public Set<String> getKeys()
```
Returnerar en mängd av namnen på de lagrade filterobjekten.

Implementera klassen! Lagra filterobjekten i en lämplig datastruktur.

(5 p)

b)

I denna uppgift skall vi konstruera en utbyggbar filtermeny som kan användas i ett tänkt program för bildbehandling. Menyn skall ha några standardfilter när programmet startas, men också kunna byggas ut med fler filter under exekveringen. Om menyalternativet Other väljs skall användaren kunna mata in ett filternamn i en pop-up-meny. Om filtret inte redan är lagrat men finns i aktuell katalog så skall det laddas in och ett extra menyalternativ för det nya filtret adderas sist i filtermenyn. Är filtret redan lagrat händer ingenting. Är det inte lagrat och saknas i aktuell katalog skall man få ett felmeddelande. När ett filter valts i menyn skall motsvarande filterobjekts apply-metod anropas med en bild som inparameter. Ett exempelscenario finns på nästa sida.

tentamensda atum: 2014-03 3-13

Exempelscenarion:

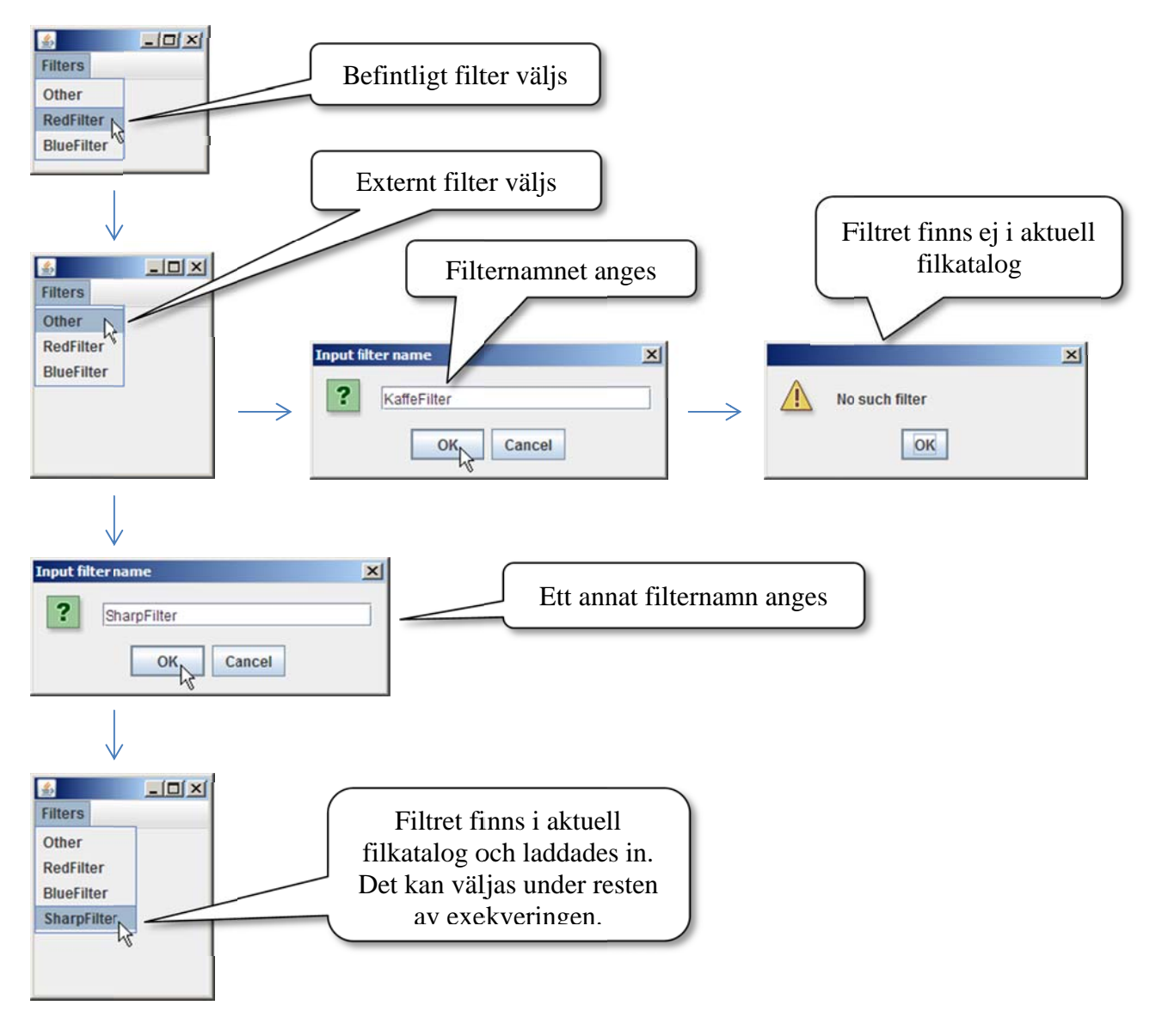

Du kan utgå från att följande instansvariabler finns:

```
\texttt{public class} Gui \texttt{extends} JFrame {
private FilterFactory filterFactory;
\texttt{private} JMenuBar menuBar;
 pri
ivate JMen
nu filterM
Menu; 
 pri
ivate Imag
ge image; 
...
```
private JMenu makeFilterMenu(String menuName)  $\{ \ldots \}$ 

Implementera denna metod. Inför ytterligare lämpliga privata hjälpmetoder. Grundalternativen i menyn skall hämtas från filterFactory.

 $(10 p)$